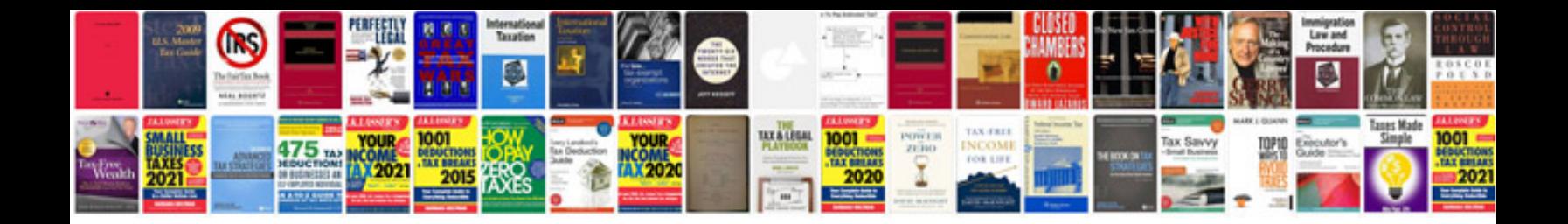

**Format android**

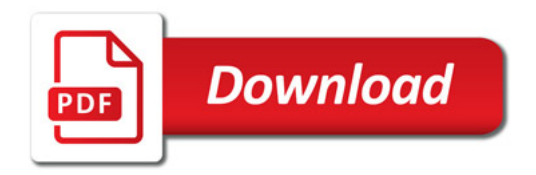

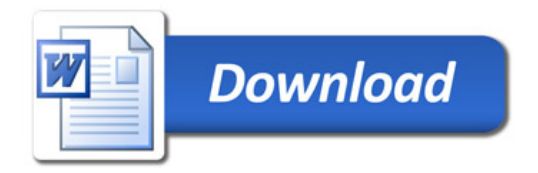